## **Secure delete**

Пакет программ для надёжного удаления данных файлов, из свободного места на диске, подкачки и памяти.

Состав пакета:

- sfill для очистки от следов удалённых данных свободного места
- srm удаление файлов и папок
- smem очистка оперативной памяти
- sswap очистка раздела подкачки (swap)

<https://packages.qa.debian.org/s/secure-delete.html>

## **Установка**

apt-get install secure-delete

## **Ссылки**

[Удаление файлов без возможности восстановления в Linux](http://aboutubuntu.ru/secure-deletion-of-data-in-linux.html)

[Secure Delete](http://zenway.ru/page/secure-delete)

[Shred и безвозвратное удаление файлов](https://habrahabr.ru/post/149104/)

[Unix-way → Уничтожение данных в Linux без возможности восстановления. Неизвестная команда SRM](http://itbuben.org/blog/Unix-way/2966.html)

[Удаление файлов без возможности восстановления в Linux](http://uzverss.livejournal.com/64419.html)

**<http://sysadminmosaic.ru/secure-delete/secure-delete>**

**2019-01-25 23:10**

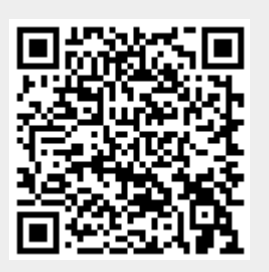